## Wifi接続方法

- ・ご家庭でのiPadのご利用には、Wifi接続が必要になります。
- ・初回設定後は、自動接続しますので、都度の設定は必要ありません。
- ・公共施設や商業施設などのフリーWi-Fiには接続しないでください。

HOME画面から設定アイコンをタップします。

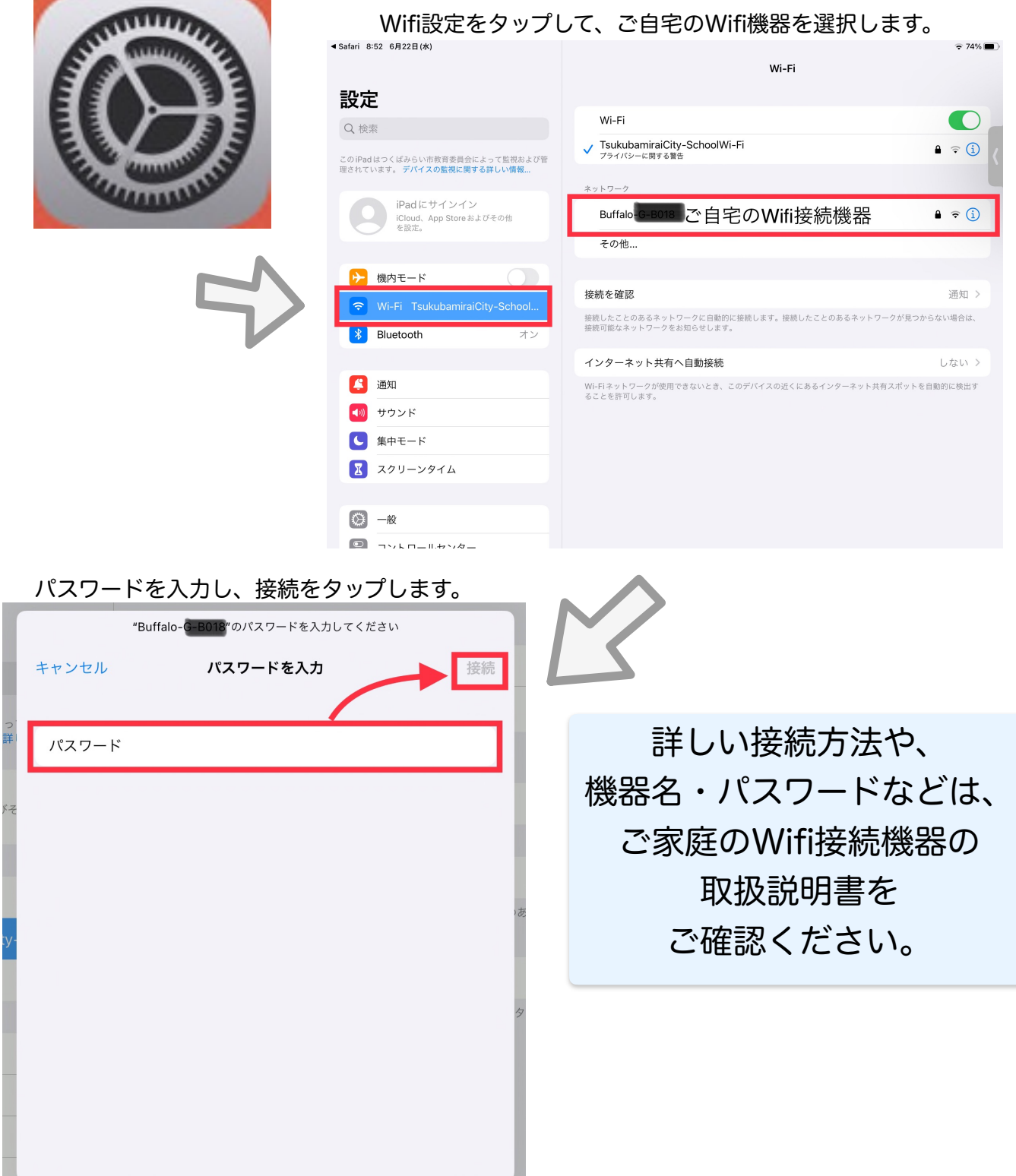